## а-Амилаза

IFCC, Zasz, EPS-G7 (метод с использованием мальтогептазида (EPS-G7))  $\sqrt{\Delta}$ изкон

DiaSy:

Параметры для ввода в программу анализатора Sapphire-500 (BiOLiS superior)

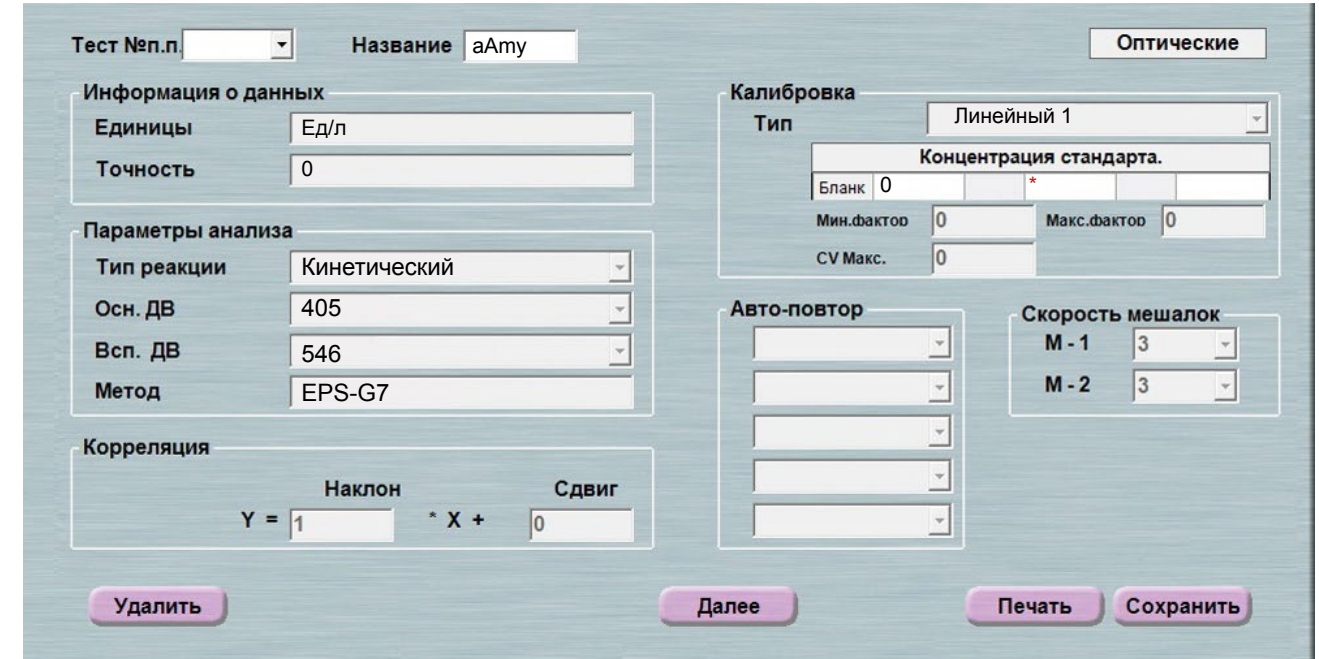

## \*-вводится из паспорта к калибратору

При использовании единиц измерения, отличающихся от приведенных, убедитесь, что значения стандартов, контрольных материалов, диапазонов нормальных значений и линейности метода введены в этих же единицах.

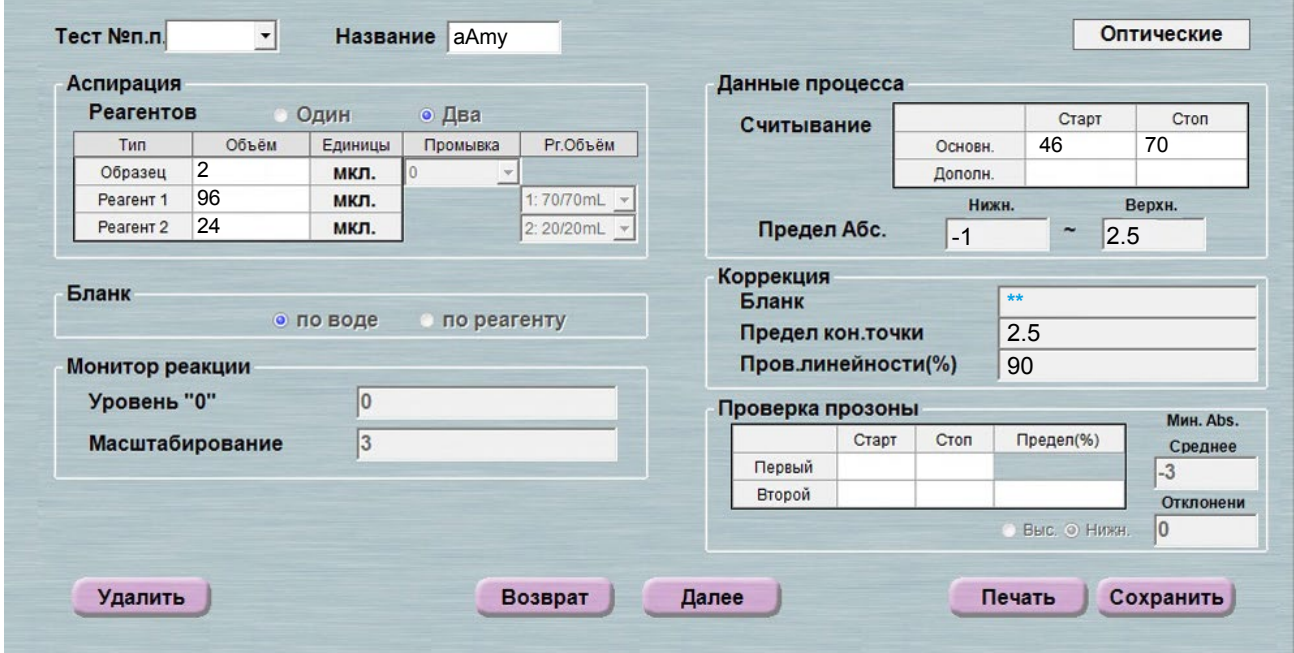

\*\*-поле рекомендуется оставить пустым. При сохранении, фактор коррекции бланка будет рассчитан автоматически.

**DiaSy** 

Параметры для ввода в программу анализатора Sapphire-500 (BiOLiS superior)

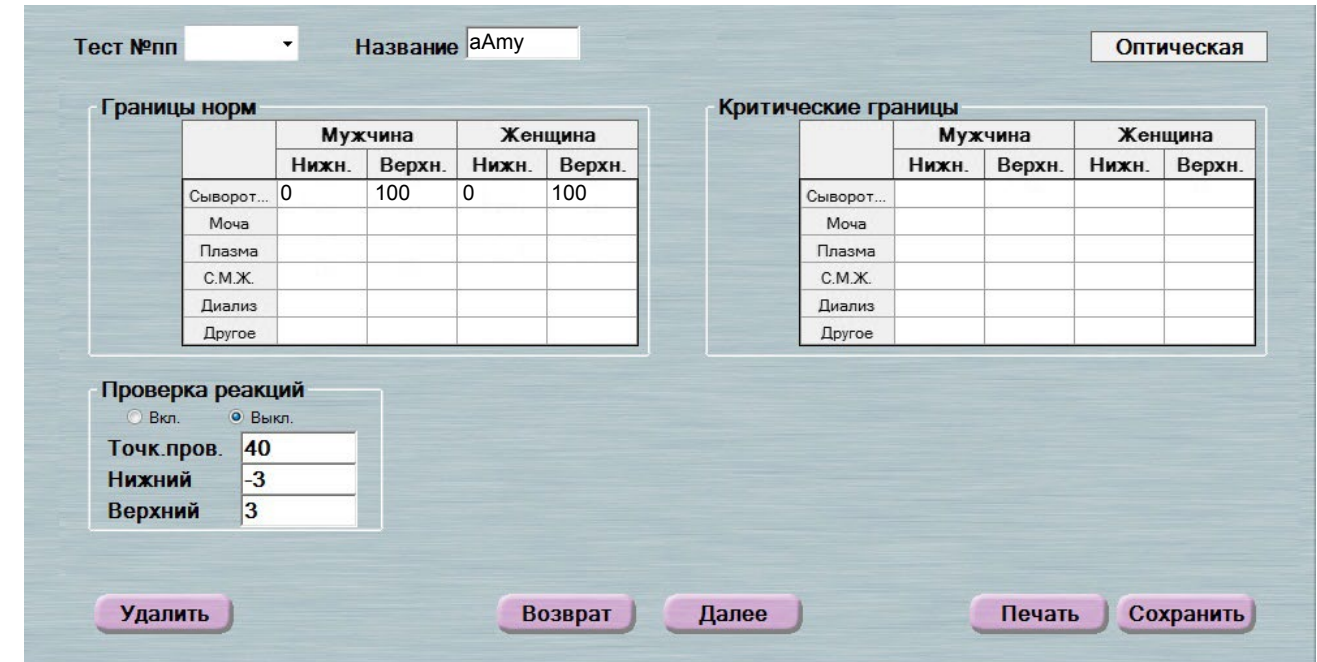

 Диапазон нормальных значений указан в соответствии с рекомендациями производителя реагентов к набору и может быть изменен пользователем в соответствии с местными требованиями.

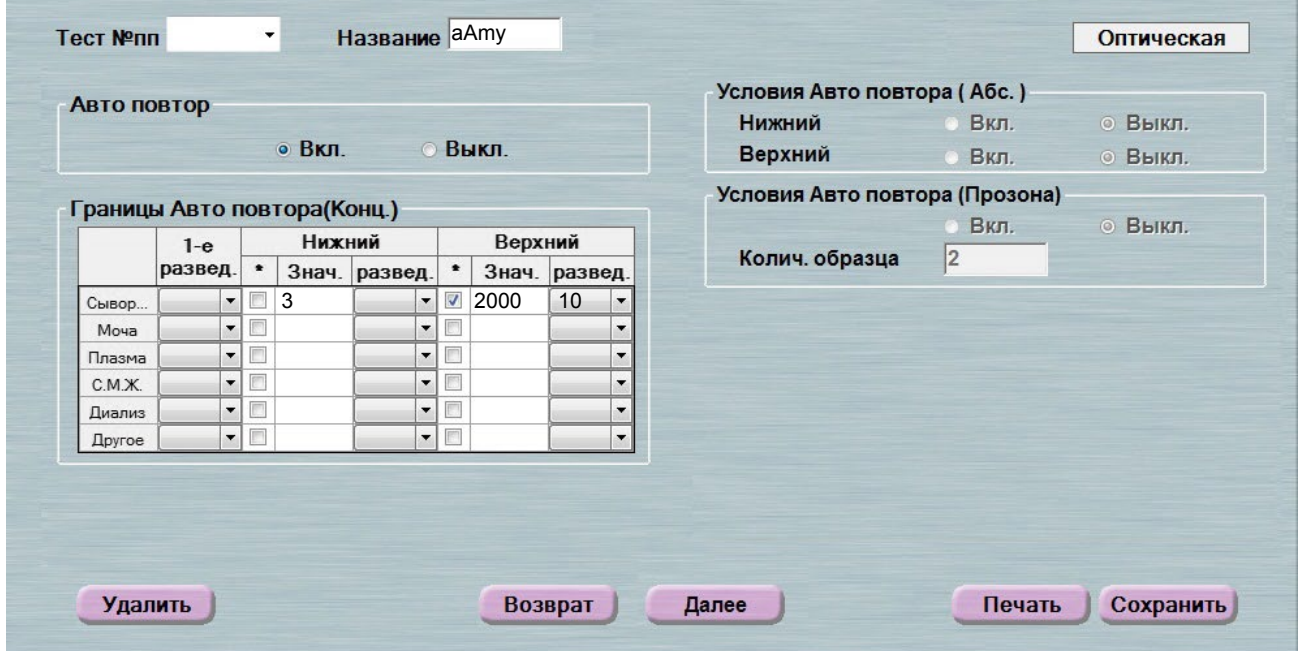

 Включен автоматический перезапуск анализа с разведением при выходе за диапазон линейности метода. При необходимости данный параметр может быть отключен.

 **ВАЖНО!** В качестве разделителя целой и дробной части чисел необходимо ис- пользовать знак **точки** !

Адаптации для других типов образца запрашивайте дополнительно